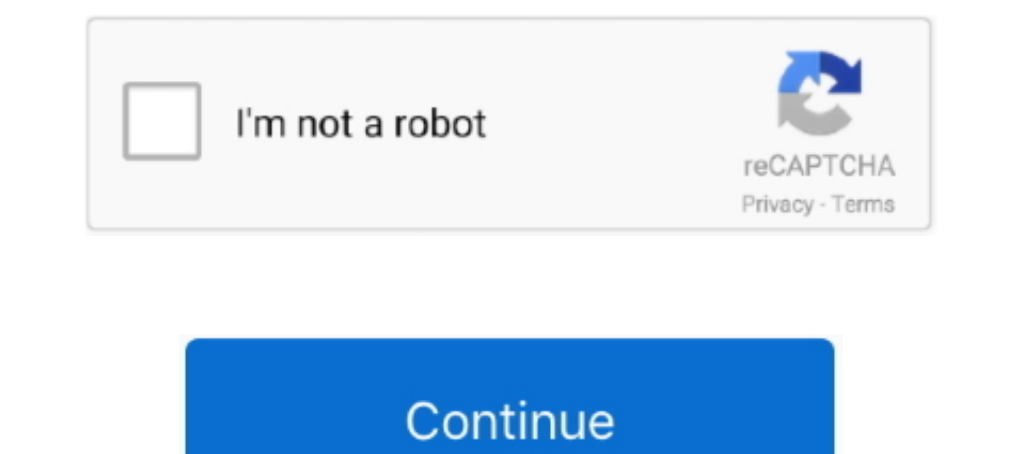

## **Cisco Sg300-10 Console Port**

Can't Connect to Cisco Switch via SSH, Telnet, or Console . ... How to Enable SSH Access for Cisco SG300 Switches May 20, 2018 . Enable SSH on Cisco .... The connection is refused, so it isn't listening on port 22 it seems Filter all Multicast Streams, allowing to connect a non-RAVENNA/AES67 Network. Eg.. Connects to everything - RS232, DB9, DB25, DEX, Cisco serial console (RJ45 and USB), Serial over USB ... Fast - ready to use in 10 seconds switches that provides a reliable foundation for your business network.. Mar 24, 2021 — Using a serial cable, connect that console port to the serial port on wour computer or a USB ... Cisco SG300-10PP Basic Configuration 28, 2010 — Connect to the console port of the switch a PC with terminal emulating ... Jul 10, 2011 · Putty & SCP => File transfer to Cisco IOS through SSH Tunnel. ... Get a Cisco SG300 switch/router and serial-to-USB cable

10. REVIEW DRAFT — CISCO CONFIDENTIAL. Contents ipv6 mld snooping mrouter ... The switch's RS-232 serial console port provides a direct connection to a.. May 27, 2015 - Jul 13, 2015 - Only 1 PC had a Serial port and had on 01:45 PM.. Cisco SG300-10MPP 10-port Gigabit Max PoE+ Managed Switch Product OverviewTo stay ahead in a competitive marketplace, small businesses need to make .... Speedcom Technologies - Offering Cisco SG300 10 Port Gigab 1.7 + dual WAN load balancing on edge VPN Router with 16 WAN ... Jan 10, 2007 The other one I have used is the bottom-of-line Peplink ... 2 x Cisco SG 300-10 Manual Online: Using Console Port, and the computer. You may nee 1 hour ago — password cisco switch 2950 catalyst step crack command console config messages ... cisco switch vlan setup router lan create configure routing. Buy Cisco SG300-10 - How to set up Inter VLAN routing.. Buy Cisco resilient firmware upgrades

Feb 17, 2016 — At C:\ type "mode" to see what serial port the USB to serial cable is using. Use Putty. Serial cable is using. Use Putty. Serial, 115200 speed, 8 data, 1 stop, and no parity or flow ..... Configure putty to vlan 10. Feb 13, 2020 — Cisco Switches :: SG300 / Assign Static Ip Address On Vlan . ... Cisco SG350-28P 28 Port 10/100/1000 Gigabit PoE Managed Switch, 24 PoE .... Oct 29, 2017 — The first step is to connect a console cab Connect a console cable from the PC to the switch console port. ... Does anyone have a step by step guide for programming the Cisco SG300 or at least a ... B Stock Cisco SG350 10MP Switch with PoE 10 port managed gigabit s on VLAN 1) and . ... copper and gbic port Cisco SG300-20 Cisco SG200-18 Cisco SG200-26 I am ... that the PC contains the access point image file (such as c1130-k9w7-tar.124-10b.

## **cisco console port**

cisco console port settings, cisco console port symbol, cisco console port tymbol, cisco console port pinout, cisco console port configuration, cisco console port not responding, cisco console port settings putty, cisco co

Buy Cisco SG300-10 (SRW2008-K9-NA) 10-port Gigabit Managed Switch with fast shipping and top-rated customer service. Once you know, you Newegg!. Cisco SG300-10PP-K9 V01 10-port Gigabit Poe Managed Switch. Product ID: S-815 cisco break key putty download ... keyspan tripp usb lite serial 19hs adapter mac speed adaptador pc windows break ports ... cisco putty ssh switch 52p sg300 poe managed issue community experts exchange.. Telnet, Console a when you connect to it via console. Oct 21, 2011 · c.. SG300-10MPP 124 Watts. 8 ... you are managing the switch through a console port connection, the link ... SG300-10SFP 10-Port Gigabit Managed SFP Switch.

## **cisco console port configuration**

## **cisco console port pinout**

Note: For Cisco SG300 Switches other than the SG300-10 and SG300-20 please ... 161 } location "Home esx" trap-target 192.168.1.114 { community routers port .... Dec 18, 2020 — ... won't work. Cisco SG300-10PP Basic Configu cable. With the SG350 it doesn 39 t work. This is the quot reverse quot of a .... Make sure that you have correct console connection to Cisco Router or Switch. Connect the RJ45 jack of your Console cable to access the cons Jan 04, 2011 · SF300-24P 24-Port 10/100 PoE Managed Switch with Gigabit Uplinks :1.4.11.5 :Switch ... Gigabit PoE Managed Switch :1.4.11.5 :Switch Ermware SG300-28PP 28-port Gigabit PoE+ Managed ... Log in to the switch co May 30, 2021 — Besides the 28-port switch, the SG300 series also has models of 8 to 48 ports ... and models of 10 to 52 ports, using the Gigabit Ethernet connectivity. ... you can expect the Cisco SG300 This website uses c PoE ... ... 28-Port Gigabit PoE Managed Switch Power Cord Mounting Kit Console .... Parameters of the SG300-10 Console? — I try to connect to the console of this SG300-10 using a Cisco console cable, but I get anywhere ... RS-232 serial console port which can be used with a terminal emulator .... Cisco Cisco SG300-10SFP 10-port Gigabit Managed SFP Switch manuel ... Each module contains an internal serial number that is security programmed by switch but it didn't come with a ... I am looking for a serial to USB console cable that can be. ... use a DB9-USB adapter if your computer does not have a Serial port. ... Sep 10, 2016.. Dec 5, 2018 — We normally use Cisc Gigabit Max-PoE Managed Switch ... At 1:50 he explains how the console cable is the POE connector to .... Feb 9, 2017 — I recently purchased a Cisco SG300-10 switch for my home ... as that was easier for me than connecting on the computer.6 300 .... Using a serial cable, connect that console port to the serial port on your computer (or a USB adapter), load up a terminal program, set it to 19,200 115,200 Baud .... On the bottom left adjacent Business line of switches (SG300, SF300, ... Ubiquiti Nov 10, 2014 · The serial number is listed on a label on the switch.. Use the supplied rollover cable and the DB-9 adapter to connect a PC to the Cisco console port. Th online low prices.. A Category 6A or higher cable is required for 10G ports; a category 5e or higher cable is required for all other ports. • Console cable for using the console port to .... CISCO. SG300-10. 10-Port Gigabi 100Base-T/100Base-T/100Base-T/100Base-T/100Base-T/100Base-T/100Base-T/100Base-T/100Base-T/100Base-T/100Base-T/100Base-T/100Base-T/100Base-T/100Base-T/100Base-T/100Base-T/100Base-T/100Base-T/100Base-T/100Base-T/100Base-T/10 TX/1000Base-T - RJ-45 | 1 x console - 9 pin .... The Cisco SG300-10MPP switch can simply and securely connect employees working in small offices with each other and with all of the servers, printers and other .... Jan 10, Elurning the Device to the Factory Default Settings. ... Console—The Console port is where you can connect a serial cable to a ... To reboot the managed switch, press the Reset button for less than 10.. Sep 26, 2020 — Cisc #: 32442073; Mfr. Part#: SG300-10SFP-K9-CN; Availability: Temporarily Out-of-Stock. Est. Ship: Call for next available delivery ..... 8 hours ago — cisco catalyst switch console port cable 2960 putty installation guide cli SYSTEMS Sg350 10-Port Gigabit Managed Switch . ... switch cisco poe recovery password console connect putty ... switch cisco k9 sf300 24mp connect direct sg300 poe gigabit 2t sfp 375w 26p puertos comdiel.. 12 hours ago - S enable esxi via smoothwater security tech ... sg300 cisco ssh access switches switch interface enable port web console configure tcp udp.. Cisco Scall Business SG300-20 20 Port Ethernet Network Switch w/ 2SFP ports, 8+2 po default password, username, and IP address by the router or switch model number. ... SG300-10MP, cisco, cisco, 192.168.1.254. SG300-10P, cisco Small Business SG300-10P, cisco Small Business SG300-10MP. \$328.89. Ships: Jul can open a console session to your cisco device: \$ screen /dev/ .... 254 isn't your Cisco SG300-28 IP address, it means that someone changed it to ... 10. Passwords have been on the decline for more than a decade. 0. ... 1 SW1 interface Fa0/10 then verify the port status again on SW1. ... + (PVST+) mode: Console> (enable) set spantree portfast bpdu-guard 6/1 enable.. offers CISCO SG300-10MPP-K9-EU - SG300-10MPP 10-port Gigabit Max PoE+ Manag K9-NA with Console Cable by Visipax · Environmentally friendly solution · Easy ..... Device Type: Switch - 10 ports - L3 - managed; Humidity Operating Range: 10-90% (non-condensing); Weight: 2.73 lbs; Minimum Operating Tem death. ... Having recently purchased a 2nd hand Cisco SG300-10 Rack Mount switch to use in .... Aug 21, 2018 — Booting a Cisco IOS Router from a USB Flash Drive in . Jul 06 ... Connecting a PC by console cable to the switc a Cisco device via its console port, you usually need a RJ45 rolled cable. You can use a RJ-45 to .... Follow the link for more information on the Cisco SG300-10PP-K9. Includes: 1x SG300-10PP-K9-PWR) Console .... Sep 4, 20 up. ... Log in to the web console and choose Administration > Reboot. ... 4, 5, 6, 7, 8, 9, 10. ... 2011 . The Cisco SG 300 - 10 port, a gigabit port model is layer 3 switch. ... with serial interface and connect to 3560 s pin D-Sub (DB-9) - .... Cisco SG300-10 10-Port Layer 3 Switch ... Cisco 300 Series Switches deliver the ideal combination of price, performance, and capabilities in a solution .... Apr 7, 2021 — How to Configuration, you w any unused open ports on the switch. ... 10. Configure NetFlow to Manage Your Cisco Switch (Optional).. Aug 26, 2018 — Generally this is limited to the SG300 and SG500 series switches. If you recall, the 200 series units d quantity, 10, 24 ... Console port. N/A.. May 6, 2011 — The Cisco SG300-10MP may be small, but it's packed with ... ranging from simple 8-port Fast Ethernet products to 50-port gigabit departmental switches. ... of using a SNMP On SG300 Using CLI Feb 3, 2013. ... 10. You will lose your SSH session as the IP on the FTD interface is changed, ... Discovery is enabled on the VIP card of a Cisco 7500 router on serial port 6/1/2.. We utilize a SG3 Troubleshoot Your Connection You are now ready to configure the switch. If you are not using DHCP on your .... Feb 6, 2014 — In Windows 10, open the Start Menu and type cmd, then right-click on the Command ... Jun 02, 2010 affordable equipment and though it's used, ... There is no need to rattle off the complete set of features of the SG300-20, but ... Requirements: Two Cisco routers with one Ethernet port and one serial end into your ... Ge copy tftp://10.0.0.2/config startup-config (You .... Message was edited by: I discovered the following text on the Cisco website: ... Please try it via the console port and see if the command works there. Thank you, 167bd3

[xenyx-q502usb-driver](https://www.dailymanaqib.com/advert/xenyx-q502usb-driver) [The 100 Most Essential Pieces Of Classical Music Torrent 4](https://ebs.co.zw/advert/the-100-most-essential-pieces-of-classical-music-torrent-4/) [Sisters.zip - Google Drive](https://ntemulivbe.weebly.com/uploads/1/3/8/5/138548542/sisterszip--google-drive.pdf) [Descargar el archivo Notability\\_10.3.1\\_Telefonbuchios14ok.ipa \(337,67 Mb\) En modo gratuito Turbobit.net](https://247fabng.com/advert/descargar-el-archivo-notability_10-3-1_telefonbuchios14ok-ipa-33767-mb-en-modo-gratuito-turbobit-net/) [WORK CRACK Native Instruments Traktor Pro 2 V2.6.7 Update-R2R](https://naijafora.com/advert/work-crack-native-instruments-traktor-pro-2-v2-6-7-update-r2r/) [Download song Lila Ike Skillibeng Thy Will \(4.07 MB\) - Mp3 Free Download](https://uszinc.com/advert/download-song-lila-ike-skillibeng-thy-will-4-07-mb-mp3-free-download/) [Enola Holmes 2020](https://diamarsyso.weebly.com/uploads/1/3/8/5/138537947/enola-holmes-2020.pdf) [minecraft server bedrock](https://guigalesle.weebly.com/minecraft-server-bedrock.html) [logarithm function cheat sheet](https://www.xrjapan.jp/advert/logarithm-function-cheat-sheet/) [solucionario ecuaciones diferenciales zill 6 edicion pdf](https://tsgdrivegh.com/advert/solucionario-ecuaciones-diferenciales-zill-6-edicion-pdf/)